o-

-n

У статті розглянута проблема моделювання та оптимізації діючих виробництв одночасно по декілька вихідним показникам.

За допомогою імітаційного моделювання експериментально перевірена коректність і ефективність використання методу відновлення одномірних залежностей (МВОЗ) для вирішення задачі компромісної субоптимізації навіть у тому випадку, коли при підвищенні ефективності по одному показнику зменшується ефективність по іншим показникам

Ключові слова: технологічний проиес, вихідний показник, багатокритеріальність, компромісна субоптимізація, метод відновлення одномірних залежностей, імітаційне моделювання

В статье рассмотрена проблема моделирования и оптимизации действующих производств одновременно по нескольким выходным показателям.

При помощи имитационного моделирования экспериментально проверена корректность и эффективность использования метода восстановления одномерных зависимостей (МВОЗ) для решения задачи компромиссной субоптимизации даже в том случае, когда при увеличении эффективности по одному показателю снижается эффективность по другим показателям

Ключевые слова: технологический процесс, выходной показатель, многокритериальность, компромиссная субоптимизация, метод восстановления одномерных зависимостей, имитационное моделирование

In the article the problem of design and optimization of operating productions is considered simultaneously on a few output indexes

Through an imitation design correctness and efficiency of the use of method of renewal of odnomernykh dependences is experimentally tested (MVOZ) for the decision of task of compromise suboptimizacii even in that case, when at the increase of efficiency on one index efficiency goes down on other indexes

Keywords: technological process, output index, mnogokriterial'nost', compromise suboptimizaciya, method of renewal of odnomernykh dependences, imitation design

n.

'n,

УДК

# **МЕТОД КОМПРОМИССНОЙ** СУБОПТИМИЗАЦИИ ДЛЯ РЕШЕНИЯ МНОГО-**КРИТЕРИАЛЬНЫХ** ЗАДАЧ

А. В. Новакова

## А.М. Давиденко

Младший научный сотрудник УкрГНТЦ «Энергосталь» г. Харьков

## М.Д. Кац

Доктор технических наук, профессор\* Контактный тел.: 8 (252) 30875 E-mail: mdkats@is.ua \*Кафелра вычислительной математики и компьютерных технологий Рубежанский технологический институт Восточноукраинский национальный университет им. В. Даля г. Рубежное

#### 1. Введение

Решение актуальных проблем энергосбережения и защиты окружающей природной среды на различных производствах, как правило, связано с внедрением новых технологий, строительством установок и, соответственно, со значительными инвестициями. Однако частично эти проблемы могут быть решены без создания новых установок и устройств и практически без инвестиций, а за счет оптимизации работы действующего технологического агрегата (технологического процесса). Такая оптимизация даже при не очень большом энергосберегающем, экономическом и природоохранном эффекте может быть актуальной, так как позволяет достаточно быстро и практически без затрат достигнуть положительных результатов на уже действующем объекте. В данной статье приведен новый подход к повышению действующих технологических процессов сразу по нескольким показателям.

Для эффективного решения задач изучения и совершенствования действующих производств по информации о значениях входных параметров и выходных показателей, разработаны новые методы идентификации и оптимизании.

- метод восстановления одномерных зависимостей (MBO3) - строится модель, которая описывает зависимость выходного показателя от каждого из входных параметров

- метод синтеза модели оптимального управления по математической модели, полученной с помощью МВОЗ. В случае, если выходных показателей больше 1:

- метод свертки множества выходных показателей в обобщенный критерий оценки эффективности изучаемого процесса.

И в настоящей статье приведен новый метод повышения эффективности действующих процессов по нескольким выходным показателям - метод компромиссной субоптимизации.

#### 2. Постановка задачи

С помощью имитационного моделирования доказать корректность и эффективность метода компромиссной субоптимизации в случае, когда в изучаемом объекте имеется несколько выходных показателей.

#### 3. Имитация работы гипотетического технологического процесса с помощью имитационного полинома

Задаем три произвольных полинома, которые имитируют зависимость выходных показателей от входных параметров гипотетического процесса:

## 1)  $Y1 = 70 + 2x1 - 3X2 + 2X1X2X3 - 3X4 + 2X3X4 + 2X5 +$ 3X6-2X5X6+3X7-2X8+X7X8-3X9-2X10+3X9X10

## 2)  $Y2 = 4+0.6X1+0.9X2+0.4X3-2X2X3+2X4-1.4X5+$  $X4X5+2X6+3X7-3X6X7+X8+2X9+2X8X9-X10 -2X8-X9X10$

## 3)  $Y3 = 25 + 2X1 + 3X2 - 2.5X3 - 1.5X4 + 2.1X5 + 3.4X6$  $-2.1X7+1.1X8-3X9+1.5X10-1.5X1X2+3.4X3X4-$ -2-X5X6-2X7X8+3X9X10-2X1X4X5-3X2X6X8

Затем генерируем при помощи генератора случайных чисел значения входных параметров Xi (150 опытов) в диапазоне от 1 до 2 и рассчитываем значения выходных показателей (табл. 1).

#### Таблица 1

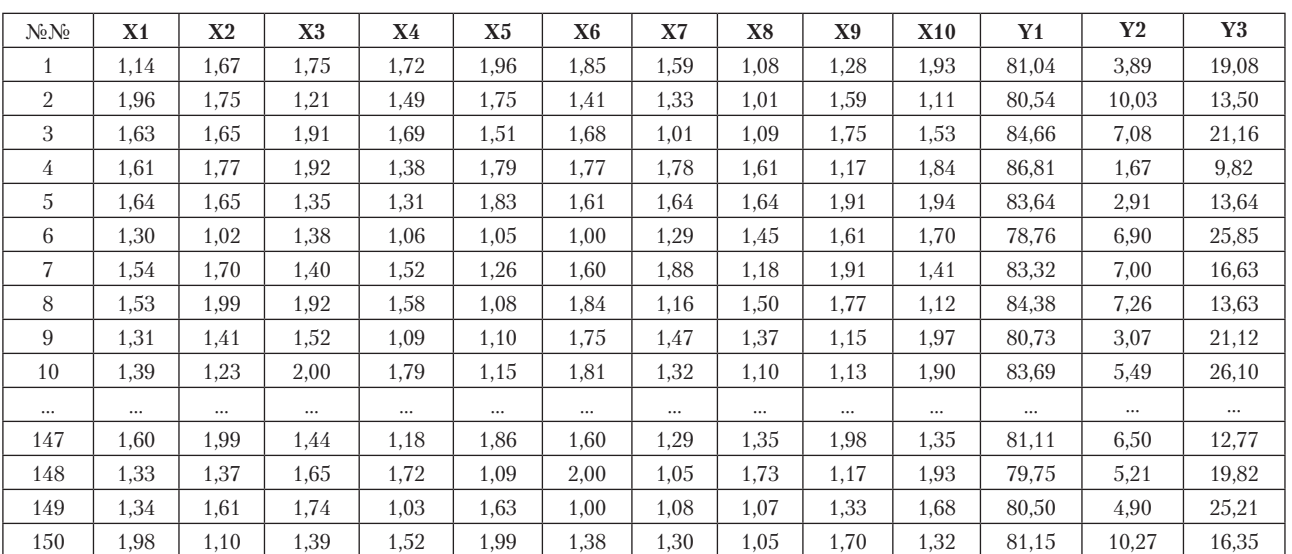

#### Исходные экспериментальные данные

Определяем в таблице экспериментального материала средние значения каждого из Ү: Ү1ср. = 81,28; Y2cp. =  $6,87$ ; Y3cp. =  $16,32$ .

В соответствии с алгоритмом построение математической модели технологического процесса по экспериментальным данным, приведенным в табл. 1, осушествляется:

а) сортировка табл. 1 по возрастанию параметра  $X1$ :

б) деление диапазона вариаций значений параметра X1 на 3 поддиапазона из условия попадания в каждый поддиапазон одинакового (примерно одинакового) количества строк табл. 1 (табл. 2);

в) определение средних значений Х1 в каждом из трех поддиапазонов и соответствующих им средних значений каждого из выходных показателей;

г) повторение пунктов 1-3 последовательно для каждого из n входных параметров в таблице.

# **Таблица 2**

Деление диапазонов вариации входных параметров на 3 поддиапазона

|     | Xi min | rp1    | rp2    | Xi max |
|-----|--------|--------|--------|--------|
| x1  | 1,009  | 1,3455 | 1,6305 | 1,996  |
| x2  | 1,002  | 1,286  | 1,6505 | 1,997  |
| x3  | 1,01   | 1,378  | 1,65   | 1,998  |
| x4  | 1,016  | 1,332  | 1,6935 | 1,995  |
| x5  | 1      | 1,29   | 1,6555 | 1,986  |
| x6  | 1      | 1,3855 | 1,7265 | 1,999  |
| x7  | 1,008  | 1,3135 | 1,6305 | 1,995  |
| x8  | 1,014  | 1,3435 | 1,633  | 1,98   |
| x9  | 1,007  | 1,336  | 1,6275 | 1,988  |
| x10 | 1,02   | 1,351  | 1,683  | 1,992  |

С помощью приведенного выше алгоритма идентификации изучаемого процесса для каждого из выходных показателей (Yk) определяются координаты трех точек (рассчитываются значения Xiср.D1, Yср.D1; Xiср.D2, Yср.D2; Xiср.D3, Yср.D3), по которым можно построить математическую модель зависимости для каждого из n входных параметров:

 $Yk = Fi(Xi), i = 1, n (1)$ 

В табл. 3 приведены средние значения каждого из входных параметров в 1-ом, 2-ом и 3-ем поддиапазонах и соответствующие им средние значения выходного показателя Y1.

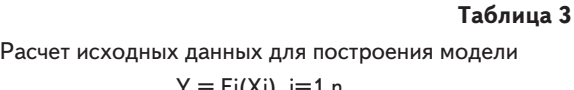

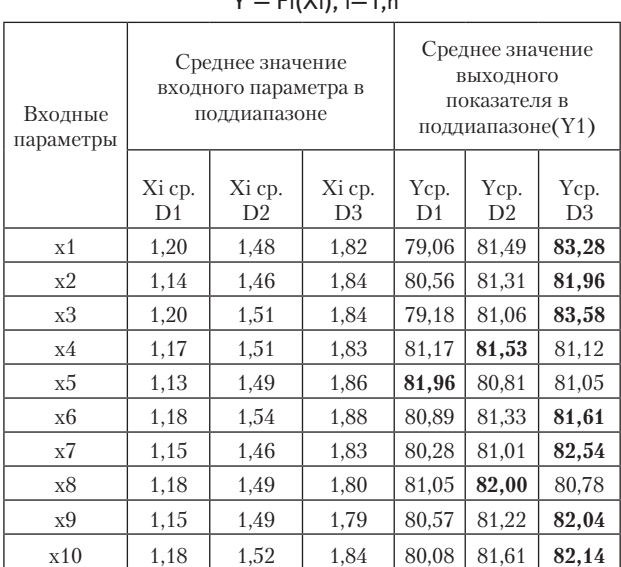

В табл. 4 приведены средние значения каждого из входных параметров в 1-ом, 2-ом и 3-ем поддиапазонах и соответствующие им средние значения выходного показателя Y2.

## **Таблица 4**

Расчет исходных данных для построения модели

 $Y = Fi(Xi)$ , i=1,n

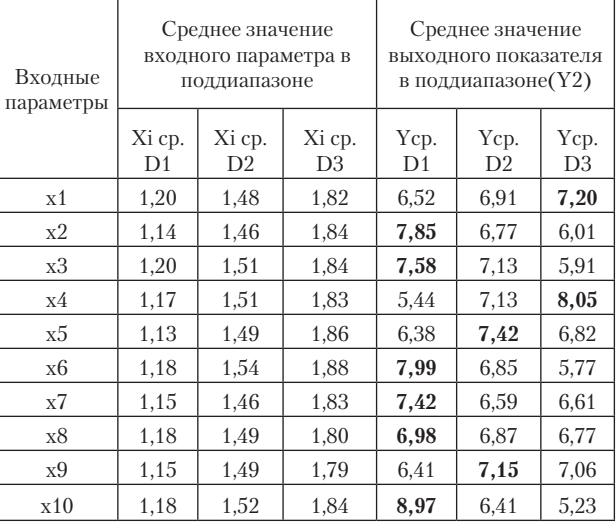

В табл. 5 приведены средние значения каждого из входных параметров в 1-ом, 2-ом и 3-ем поддиапазонах и соответствующие им средние значения выходного показателя Y3.

#### **Таблица 5**

## Расчет исходных данных для построения модели  $Y = Fi(Xi), i=1, n$

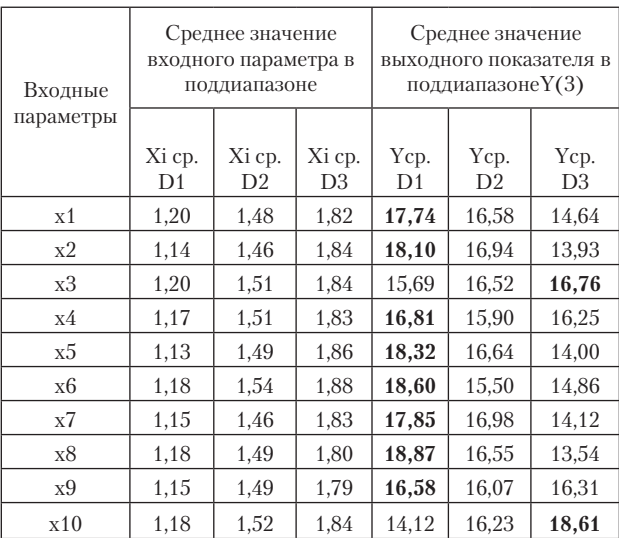

В 1-ый поддиапазон попадают значения от Xi min до 1-ой границы, во 2-ой – от 1-ой до 2-ой границы, в 3-ий – от 2-ой границы до Xi max.

Для каждого входного параметра по координатам 4-х точек, приведенных в табл. 3, 4, 5 можно построить графические или восстановить аналитические зависимости  $Y = Fi(Xi)$ .

В табл. 3, 4, 5 жирным шрифтом выделены поддиапазоны, в которых средние значения выходных показателей максимальны.

 $X8$ 

## Таблица 6

Таблица 7

 $X<sub>9</sub>$ 

**X10** 

## 4. Решение задачи компромиссной субоптимизации с помощью метода восстановления одномерных зависимостей (МВОЗ)

В соответствии с алгоритмом построения математической модели субоптимального управления изучаемым гипотетическим процессом для каждого параметра Хі выбирается тот поддиапазон значений, которому соответствует лучшее среднее значение выходного показателя.

Модели субоптимального управления для каждого из выходных показателей имеют следующий вид:

1)  $Y1 - Y$  max, если

X1D3\*X2D3\*X3D3\*X4D2\*X5D1\*X6D3\*X7D3\*X8D2\*X9D3\*X10D3

2)  $Y2 \rightarrow Y$  max, если

 $Y_1(max)$ 3 3 3 3  $\overline{2}$ 3  $\overline{2}$ 3  $\mathcal{S}$  $\mathbf{1}$  $Y2(max)$  $\overline{2}$ 3  $\mathbf{1}$  $\mathbf{1}$ 3  $\overline{2}$  $1\,$  $\mathbf{1}$  $\mathbf{1}$  $\mathbf{1}$  $Y3(max)$  $\overline{1}$  $\overline{1}$ 3  $\overline{1}$  $\mathbf{1}$  $\mathbf{1}$  $\overline{1}$  $\overline{1}$  $\overline{1}$ 3  $(1+2)/2$  $\overline{2}$  $\overline{2}$  $\overline{2}$  $\overline{2}$  $(1+2)/2$  $\overline{2}$  $2^{\circ}$  $\overline{2}$  $\overline{2}$ Үкомпр

 $X6$  $\overline{\mathbf{X}}$ 

Выбор диапазонов значений компромиссного решения

 $X<sub>5</sub>$ 

под-

диапа-

 $30HbI$ 

 $X<sub>2</sub>$ 

 $X<sub>1</sub>$ 

 $X3$   $X4$ 

В результате мы определили рекомендации оптимального управления - получаем таблицу оптимальных диа-

пазонов для входных параметров (табл. 7).

X1D3\*X2D1\*X3D1\*X4D3\*X5D2\*X6D1\*X7D1\*X8D1\*X9D2\*X10D1

3) ҮЗ -> Ү тах, если

# X1D1\*X2D1\*X3D3\*X4D1\*X5D1\*X6D1\*X7D1\*X8D1\*X9D1\*X10D3

Сравниваем их между собой:

а) Если оптимальные поддиапазоны значений для некоторых входных параметров Хі этих моделей совпадают, то они переносятся в модель компромиссного субоптимального управления.

б) Если оптимальные поддиапазоны значений для некоторых входных параметров Хі этих моделей находятся в поддиапазонах D1 и D3, то в модель субоптимального управления переносятся поддиапазоны D2 этих параметров.

в) Если оптимальные поддиапазоны значений для некоторых входных параметров Хі этих моделей находятся рядом, например, в D1 и D2 или в D2 и D3, то формируются новые поддиапазоны, в которых минимальное значение соответствует середине предыдущего, а максимальное - середине последующего поддиапазона.

#### Оптимальные диапазоны для каждого из Yi

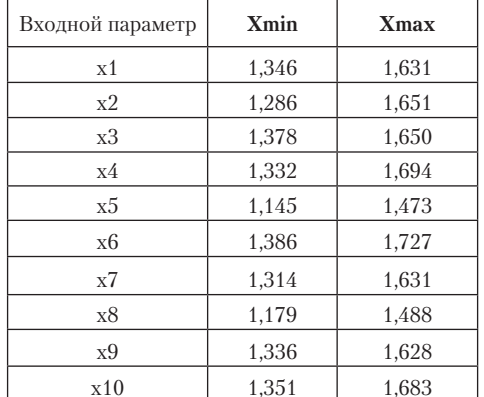

Затем на тех же полиномах снова генерируем 150 опытов, причем диапазон вариаций значений каждой из входных переменных определяется по модели компромиссной оптимизации. Получаем новую таблицу экспериментального материала (табл. 8).

#### Таблица 8

#### Экспериментальные данные

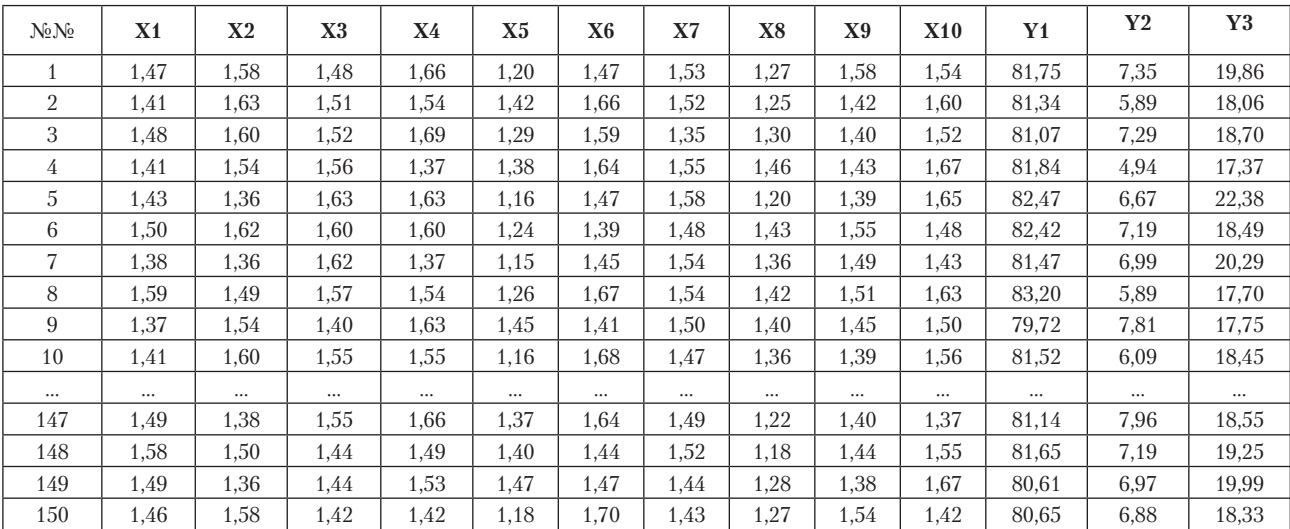

Определяем средние значения каждого из выходных показателей: Y1cp. = 81,43; Y2cp. = 6,96; Y3cp. = 18,68.

Сравниваем средние значения с результатами, полученными по исходной таблице экспериментального материала и на основании этого сравнения делаем вывод об эффективности применения метода компромиссной оптимизации для решения многокритериальных задач (табл. 9).

#### Таблица 9

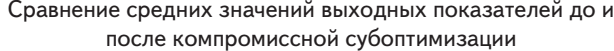

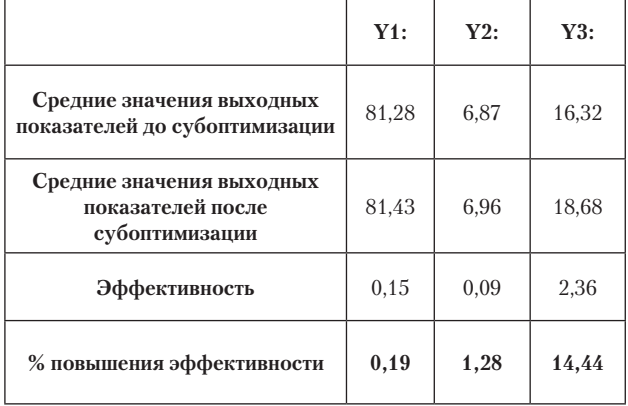

Хотелось бы отметить, что для моделирования был выбран самый худший вариант - когда при увеличении эффективности по одному показателю снижается эффективность по другим (рис. 1 и рис. 2). Но даже в этом случае получаем улучшение по всем показателям.

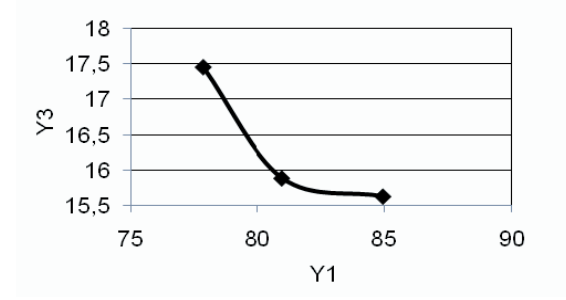

Рис. 1. Корелляция между выходными показателями **Y3** и Y1

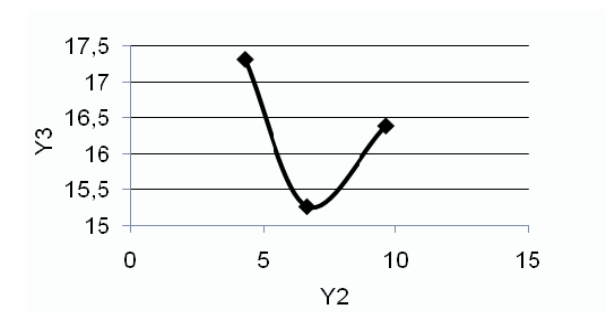

Рис. 2. Корелляция между выходными показателями **Y3** и Y2

## 5. Решение задачи компромиссной субоптимизации с помощью МВОЗ в случае, когда при увеличении эффективности по одному показателю растет эффективность по другим показателям

Задаем три произвольных полинома, имитирующих зависимость выходных показателей от входных параметров гипотетического процесса:

### 1)  $Y1 = 65 + x1 - 5x2 + 2x1x2x3 + 3x4 - 5x5 + 4x6 + x5x6$  $-5x7+x8+x7x8+2x10+2x9x10$

### 2)  $Y2 = 70 + 2x1 - 3x2 + 2x1x2x3 - 3x4 + 2x3x4 + 2x5 + 3x6$  $-2x5x6+3x7-2x8+x7x8-3x9-2x10+3x9x10$

## 3)  $Y3 = 67 + x1 - 4x2 + x1x2x3 - 2x4 + 3x5 + 3x6 + x5x6$  $-2x7+x8+2x7x8+2x9+x10+2x9x10$

Причем, в этих полиномах выходные показатели имеют примерно одинаковое направление (рис. 3 и рис. 4).

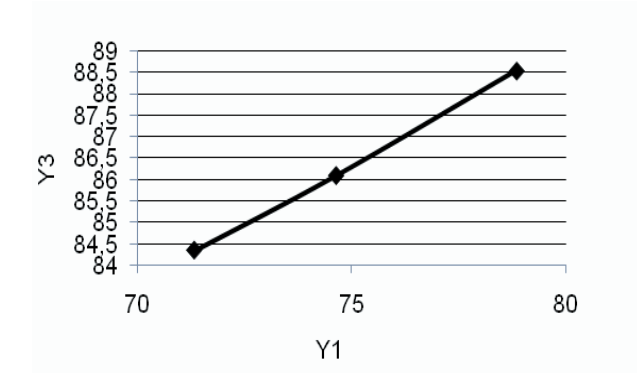

Рис. 3. Корелляция между выходными показателями  $Y3nY1$ 

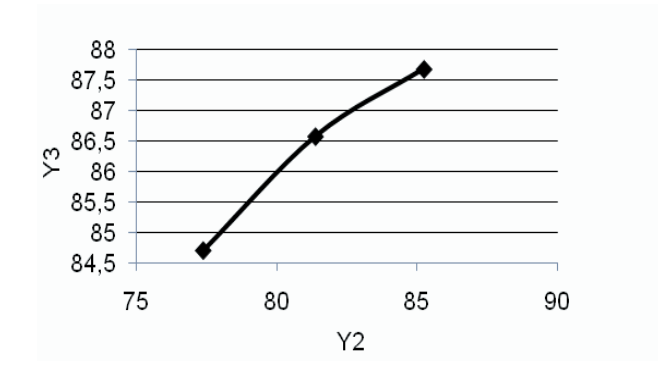

#### Рис. 4. Корелляция между выходными показателями ҮЗ и Ү2

Генерируем новый экспериментальный. Определяем средние значения каждого из выходного показателей. Далее проделываем тоже самое и получаем значительно более высокие результаты (табл. 10).

## **Таблица 10**

Сравнение средних значений выходных показателей до и после компромиссной субоптимизации

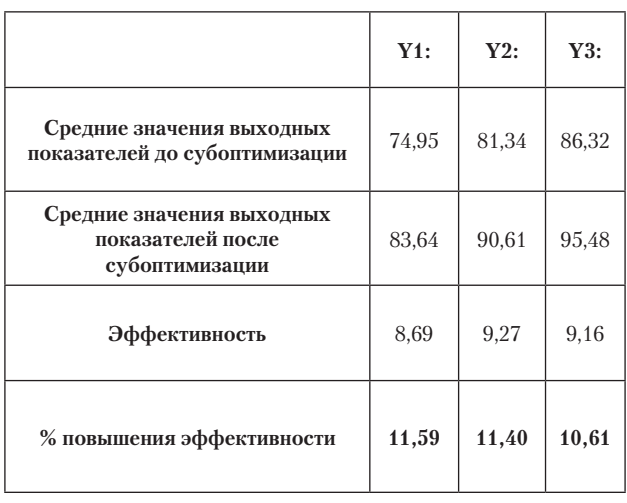

#### **6. Выводы**

Средние значения каждого из выходных показателей по сравнению со средними значениями в таблице исходного экспериментального материала значительно увеличились даже в самом худшем случае (когда один из выходных показателей растет, а другой уменьшается, т.е. они противоречат друг другу).

Следовательно:

- с помощью имитационного моделирования подтверждена корректность и эффективность использования метода компромиссной субоптимизации при совершенствовании действующих и гипотетических производств одновременно по нескольким выходным показателям, что может быть весьма полезным при решении вопросов не только повышения экономической эффективности, энергосбережения, но и защиты окружающей природной среды.

Кроме того, данный метод был проверен на реальном технологическом процессе доменной плавки. Изучалось влияние параметров доменной плавки на удельный расход кокса и производительность. Точно также были построены модели, найдена компромиссная оптимизация и выданы рекомендации повышения эффективности процесса. Данные рекомендации были внедрены на доменной печи №3 ОАО «ДМЗ им. Петровского» - удельный расход кокса сократился на 7,6% при одновременном росте производительности печи на 12,6% [5].

#### Литература

- 1. Давиденко, А. М. Новые методы изучения и совершенствования действующих производств и их возможности [Текст] / А. М. Давиденко, М. Д. Кац // Восточно-Европейский журнал передовых технологий. - 2004. - №6. - С. 189-193.
- 2. Биленко, Д. А. Доказательство корректности использования метода восстановления одномерных зависимостей для изучения и совершенствования действующих производств с помощью имитационного моделирования [Текст] / Д. А. Биленко, А. М. Давиденко, А. В. Лютой, М. Д. Кац // Вестник Восточноукраинского национального университета имени Владимира Даля. - 2007.  $-\mathcal{N}\,25(2)$ . - C. 18-24.
- 3. Давиденко, А. М. Экспериментальная проверка эффективности метода восстановления одномерных зависимостей для решения многокритериальных задач с помощью имитационного моделирования [Текст] / А. М. Давиденко // Восточно-Европейский журнал передовых технологий. - 2007. - №3. - С. 9-14.
- 4. Кац, М. Д. Метод компромиссной субоптимизации методологическая основа повышения эффективности технологических процессов одновременно по энергетическим, экономическим, экологическим и другим показателям [Текст] / М. Д. Кац, А. М. Давиденко // Экология и промышленность. - 2008. - №4. - С. 61-67.
- 5. Грачев, Ю. М. Новый подход к решению задачи повышения эффективности доменной плавки одновременно по удельному расходу кокса и производительности [Текст] / Ю. М. Грачев, М. Д. Кац, А. М. Давиденко // Металлургическая и горнорудная промышленность. - 2008. - №5. - С. 142-145.